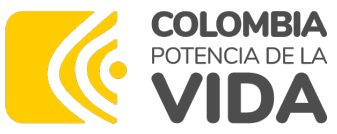

## **Podrá ingresar a la charla di Subdirección de banco de p proyectos de Inversión del Departamento Nacional d** sobre el tema "Generalidades través del siguiente e

https://youtu.be/4qZTS

## **Generalidades MGA Web**

Subdirección de banco de programas y proyectos de Inversión Pública

Dirección de Proyectos e Información para la Inversión Pública

2024

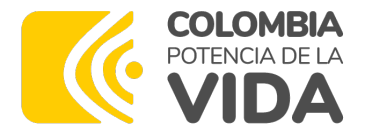

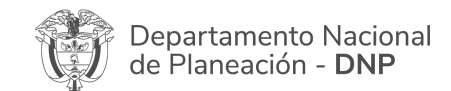

#### **Consolidación de la inversión pública en Colombia**

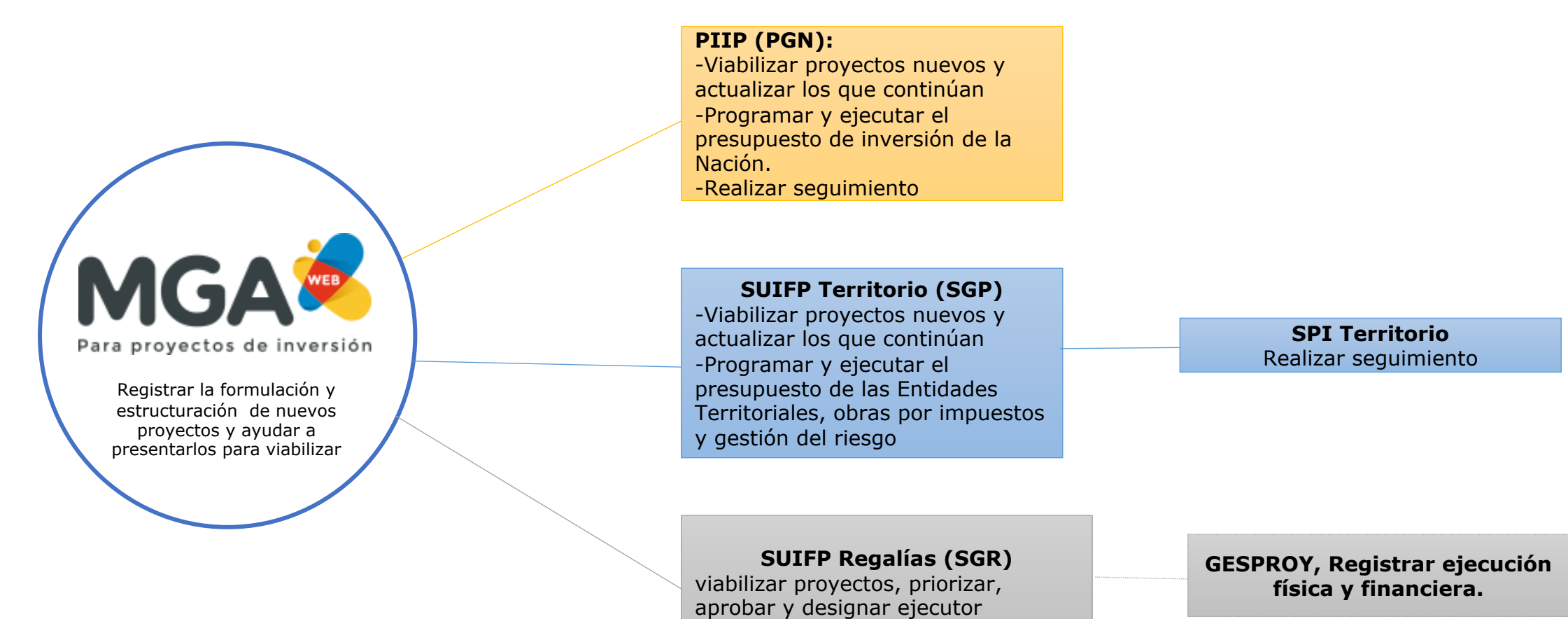

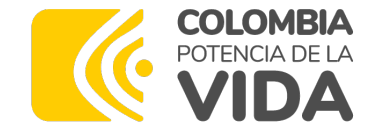

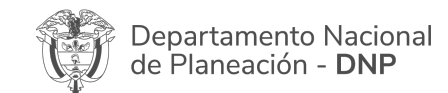

### **¿Qué es la MGA Web?**

#### **Objetivo**

Herramienta creada para registrar la formulación y estructuración de proyectos de inversión pública de Colombia.

Ayuda a presentar los proyectos a entidades nacionales o territoriales o enviarlos a viabilidad a los bancos de proyectos.

Ofrecer una herramienta, de fácil diligenciamiento, guardando la base conceptual de formulación y evaluación, ex ante de proyectos adoptada por el DNP.

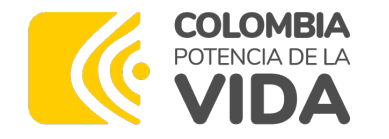

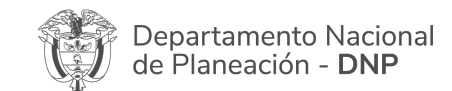

### **Historia**

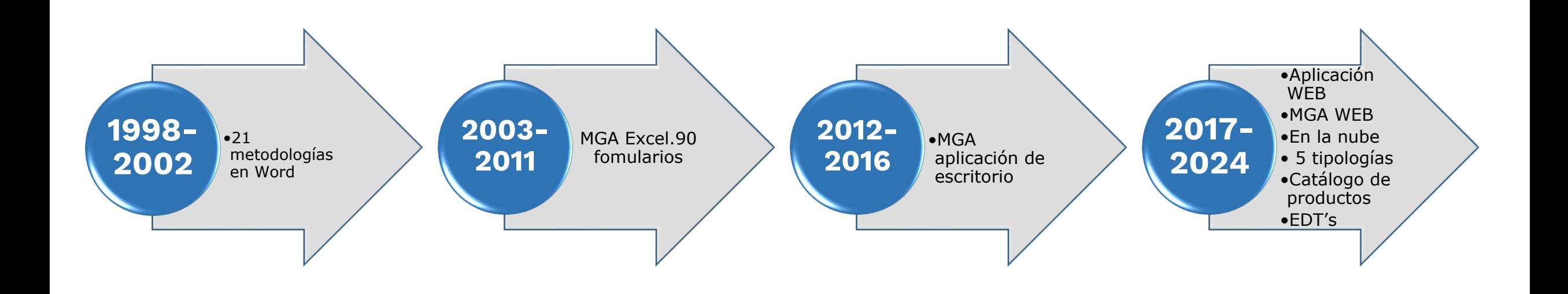

**www.dnp.gov.co**

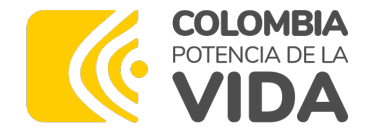

### **Soporte Normativo**

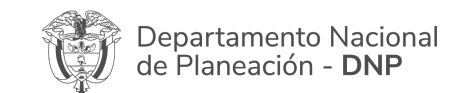

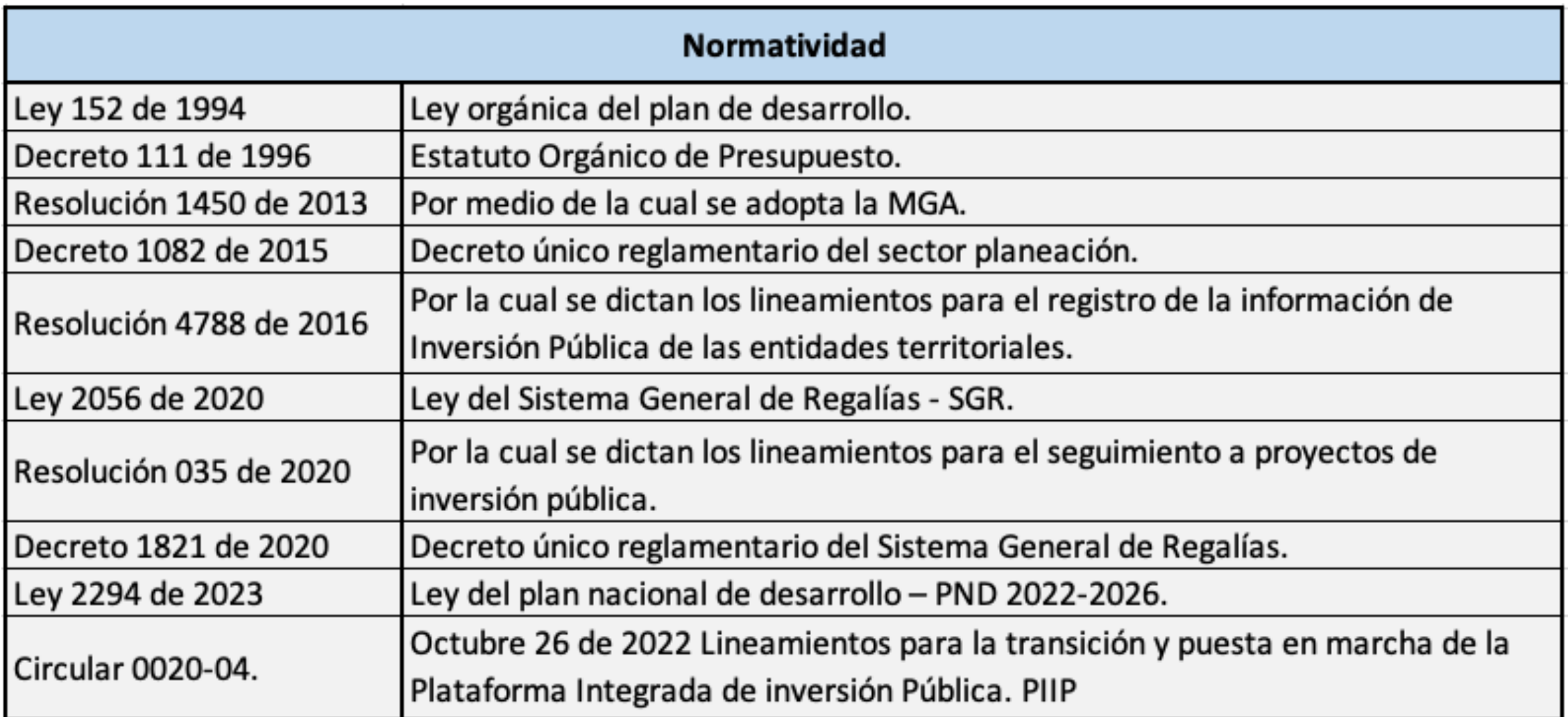

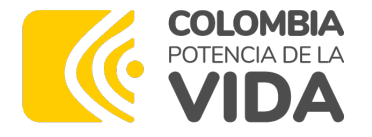

#### **Tipologías de proyectos**

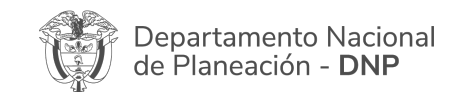

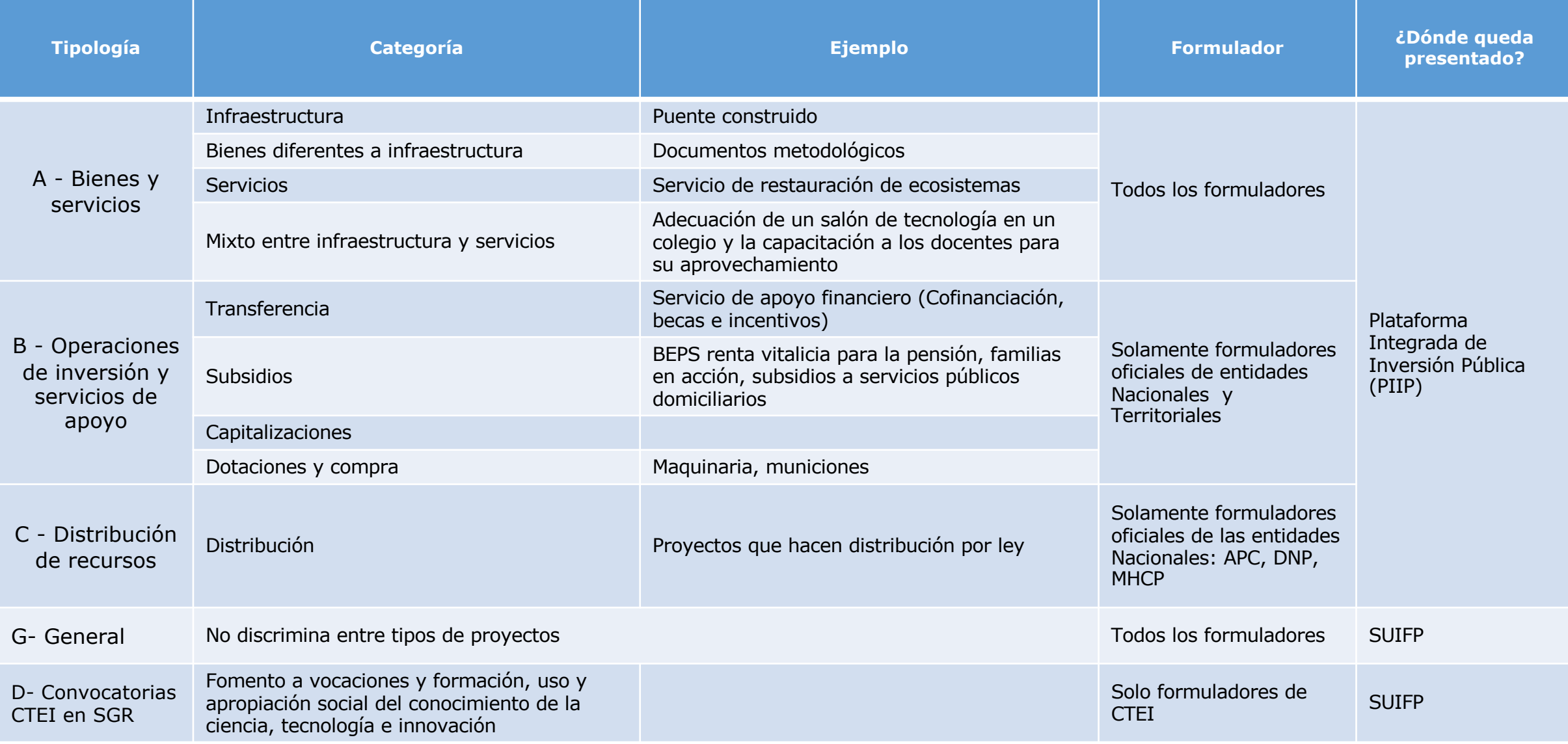

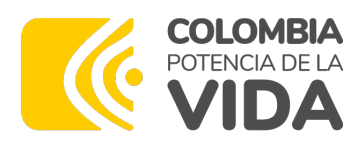

#### **Proyecto tipo**

Los Proyectos Tipo constituyen una herramienta dispuesta por el DNP para apoyar la formulación y estructuración de proyectos de inversión pública a través de lineamientos técnicos y metodológicos que garantizan altos estándares de calidad en su formulación y estructuración.

Los Proyectos Tipo contienen soluciones estándar a problemas recurrentes u oportunidades que requieren ser atendidas desde la inversión pública con el fin de mejorar la eficiencia de los recursos durante la formulación y estructuración del proyecto.

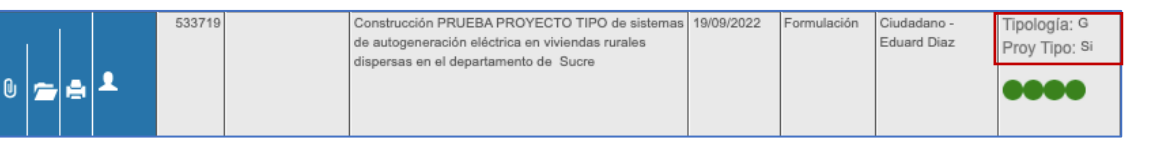

Podrá ver si el proyecto fue creado desde una plantilla de proyecto tipo.

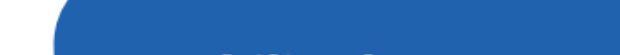

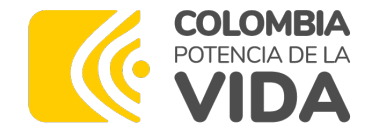

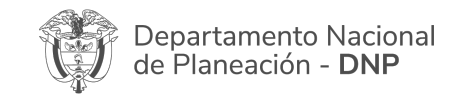

#### **Estructura de trabajo. Tipologías G y A**

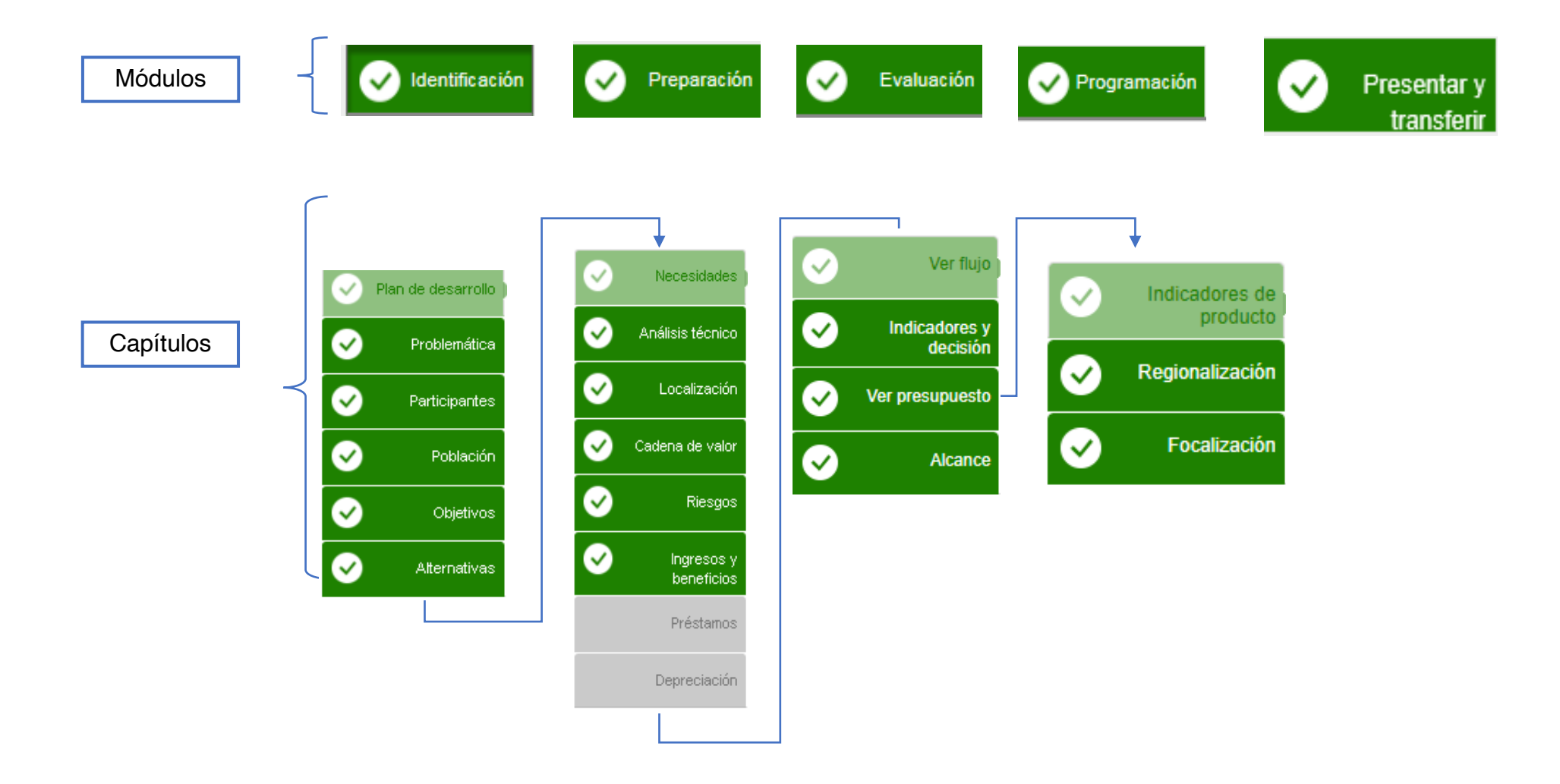

**www.dnp.gov.co**

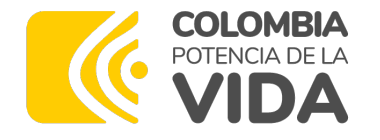

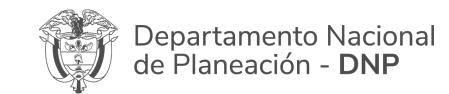

#### **Clientes: roles y funciones**

#### **Entidades** Administrador

- Entidades del Presupuesto Nacional (Ministerios, Departamentos Administrativos y Órganos de Control).
- EICE y SEM Nacionales.
- Departamentos.
- Municipios.
- **Localidades**
- Esquemas Asociativos
- Entidades FCTEl
- Pueblos y comunidades indígenas.
- Grupos étnicos RROM
- Comunidades NARP.

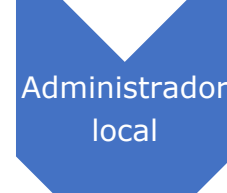

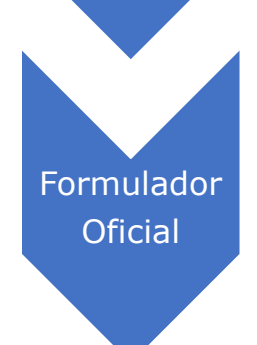

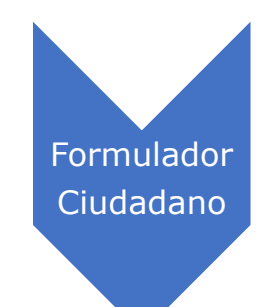

Jefe de oficina de Planeación o quien ejerza esas funciones •Asigna roles de formuladores oficiales.

- •Cede proyectos entre formuladores oficiales activos de su entidad
- •Ve todos los proyectos presentados y ejecutados por la entidad

#### Formuladores asignados por el administrador local.

- •Registra la formulación de los proyectos de su entidad. •Anexa archivos soporte de cada proyecto
- •Acepta o rechaza los proyectos presentados por formuladores ciudadanos a la entidad.
- •Cede proyectos a otros formuladores oficiales activos, de la misma entidad.
- •Transfiere los proyectos a los bancos de proyectos

#### •Cualquier ciudadano.

- •Registra la formulación de proyectos de inversión pública y los presenta a las diferentes entidades nacionales o territoriales.
- •Cede proyectos a otro formuladores ciudadanos activos de la misma entidad.

# **[Ingreso a](https://mgaweb.dnp.gov.co/) la MG Web**

**Ambiente de capacitación: https://mga-temp.dnp.gov.co**

**Ambiente de producción: https://mgaweb.dnp.gov.co**

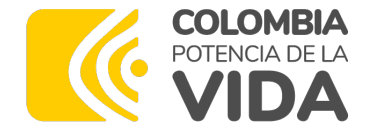

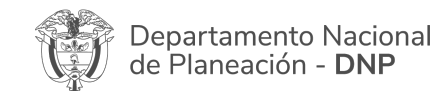

### **Registro en la MGA**

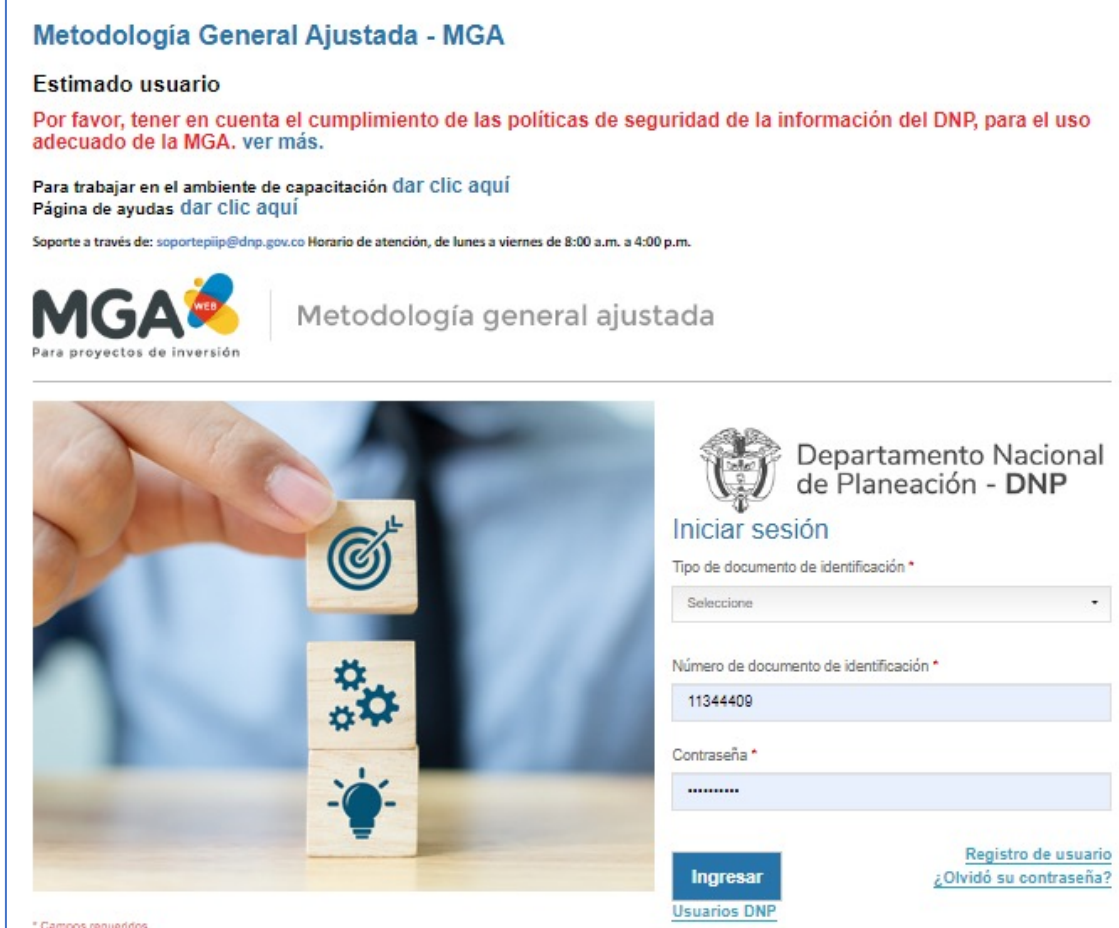

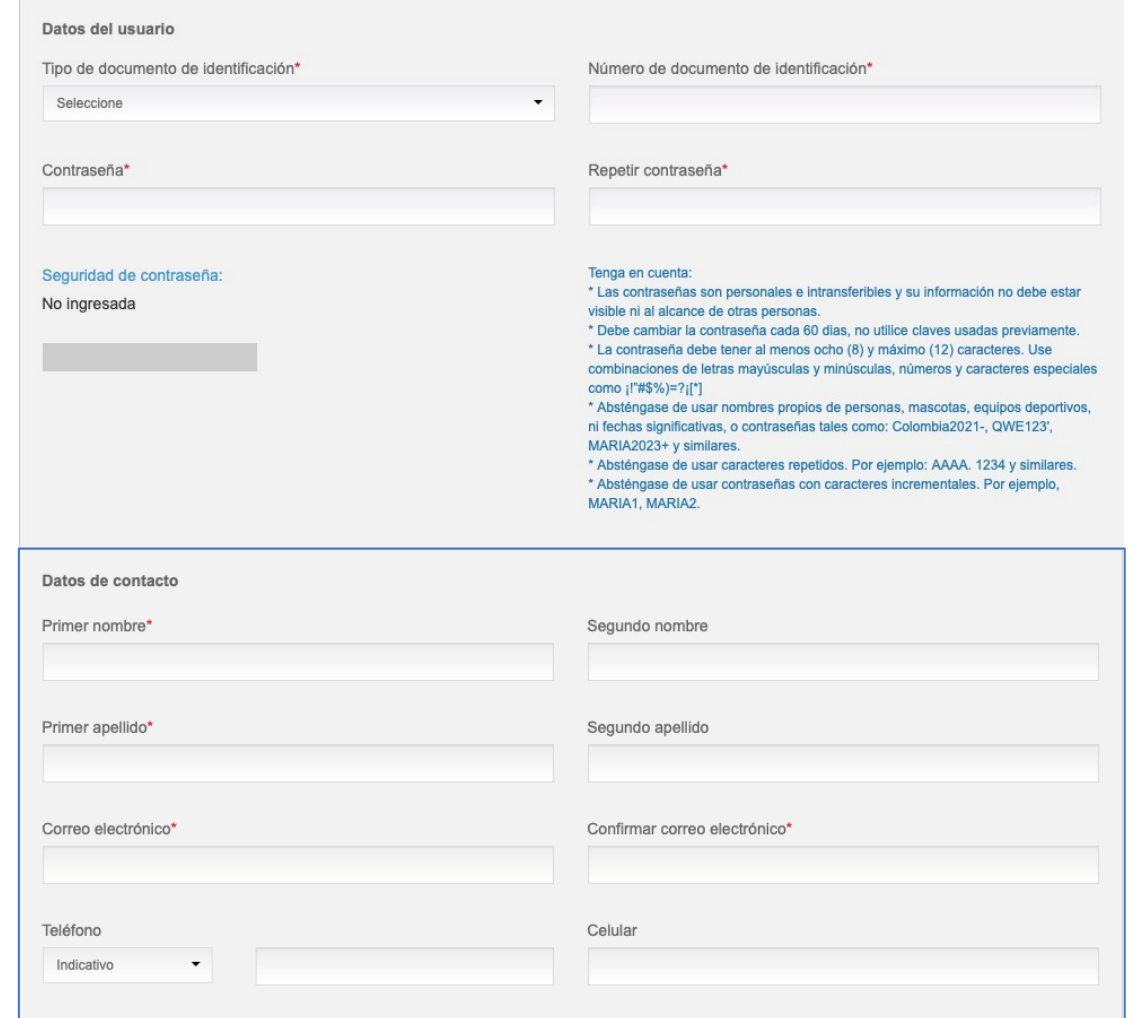

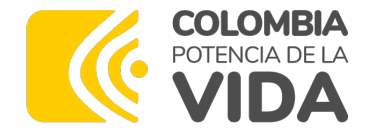

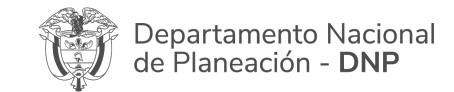

### **Cambiar de contraseña sin ingresar**

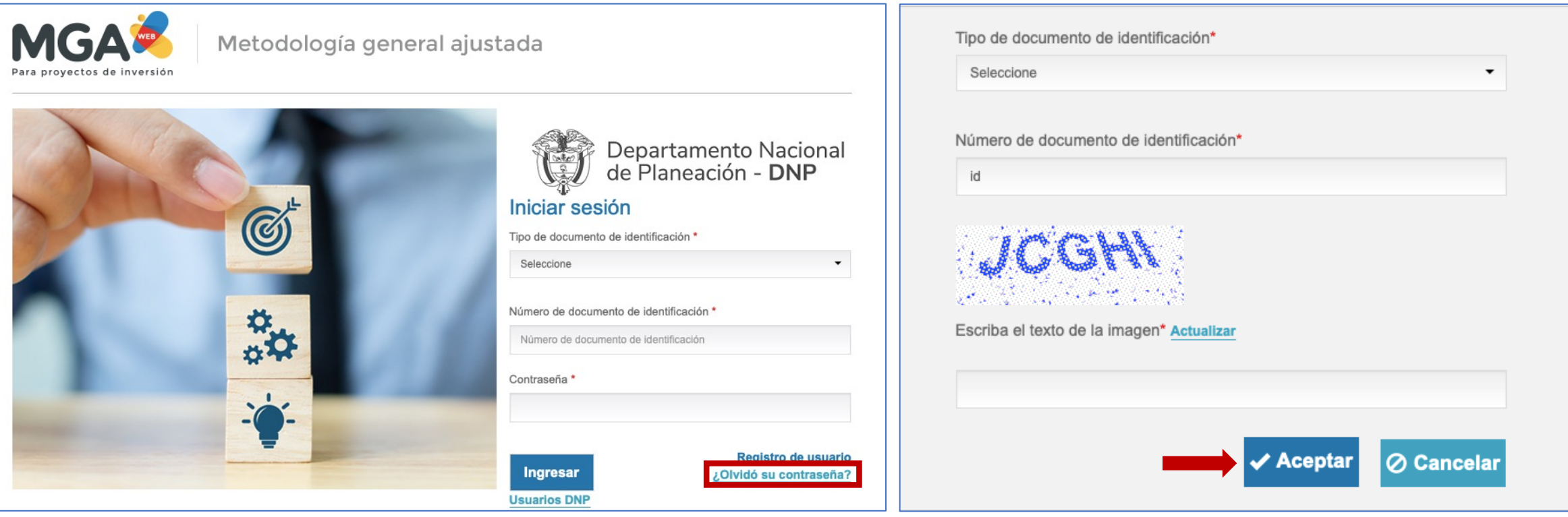

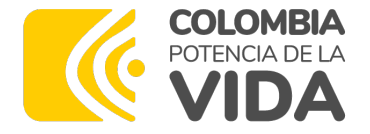

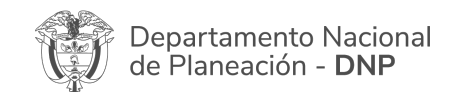

### **Cambiar contraseña dentro de la MGA**

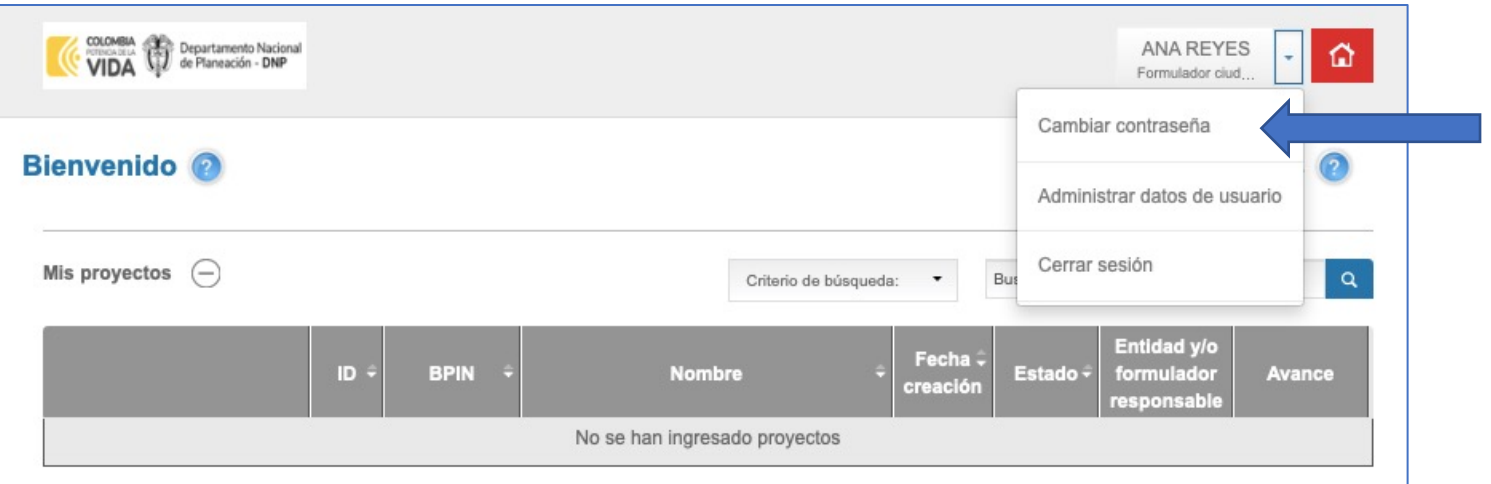

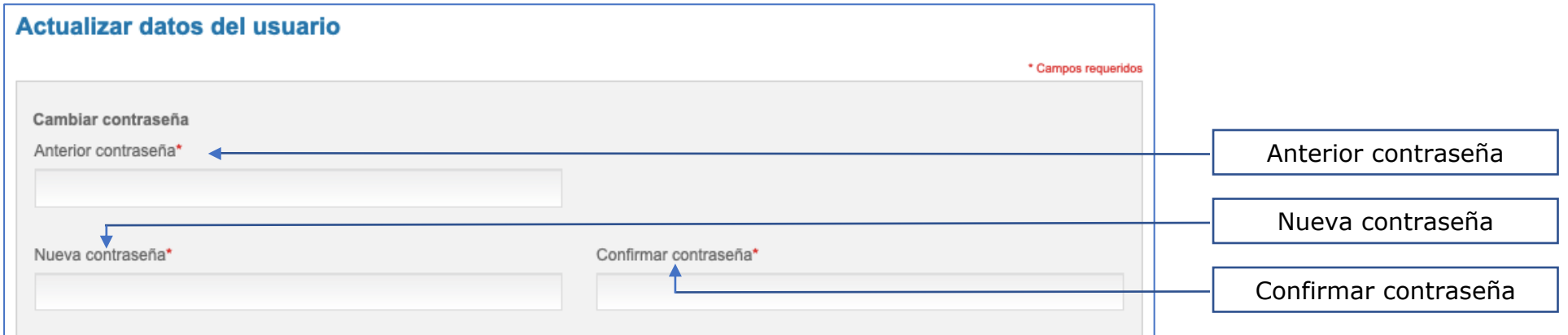

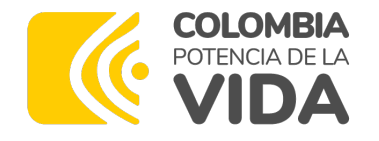

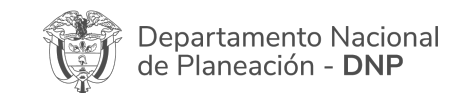

#### **Cambiar correo**

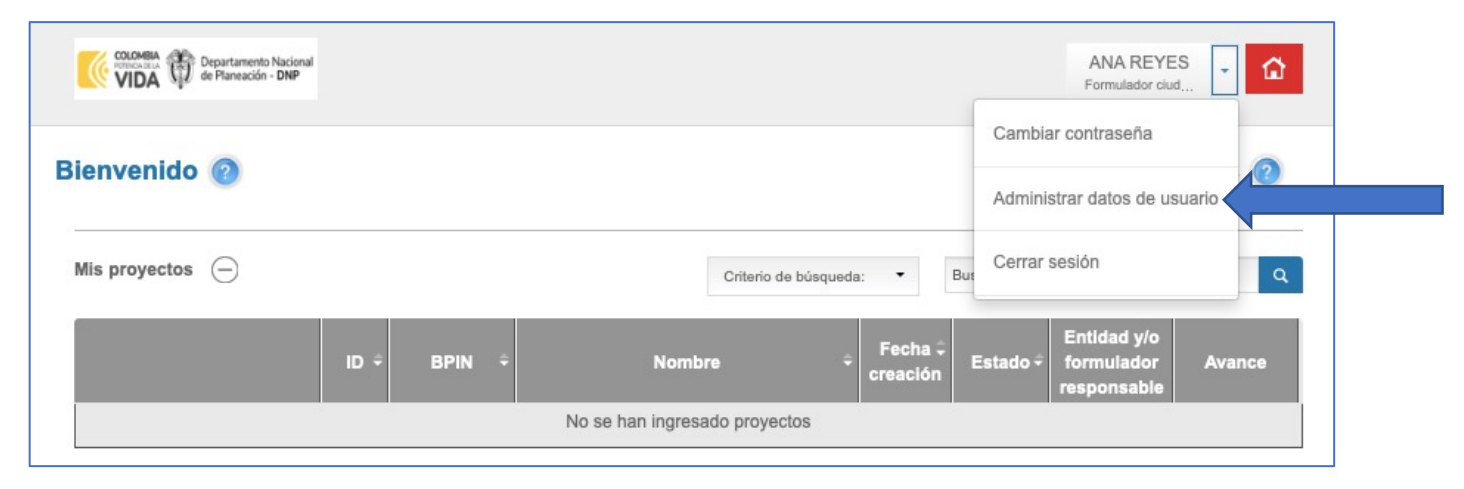

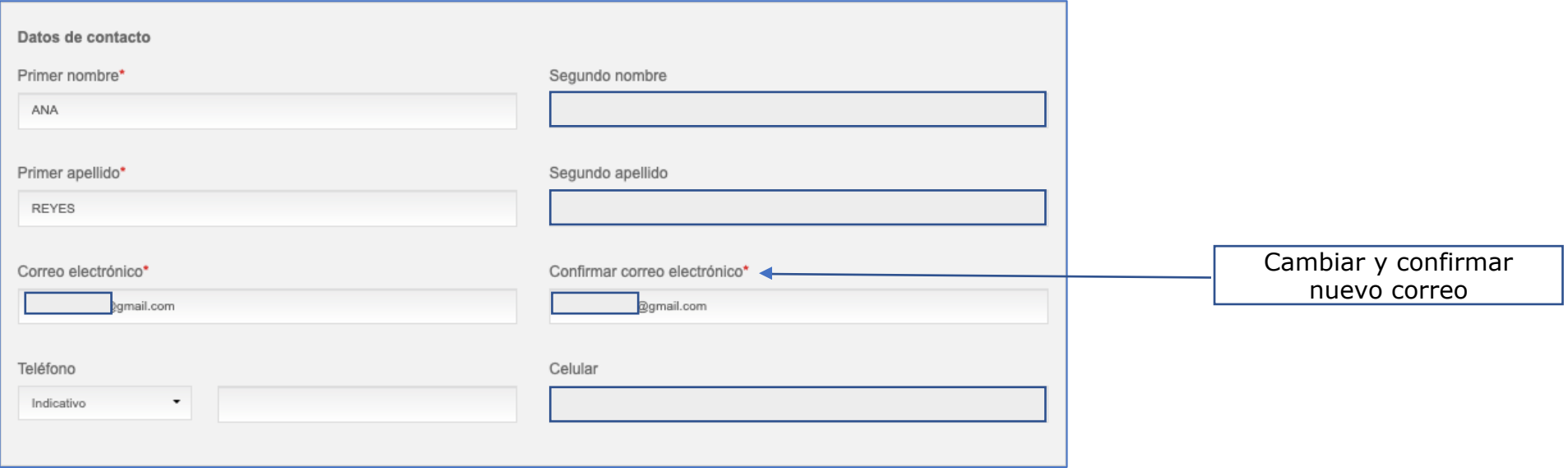

**www.dnp.gov.co**

## **Administración de usuarios**

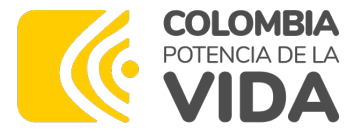

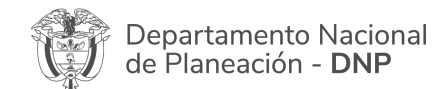

#### **Asignación de Roles por parte del administrador local**

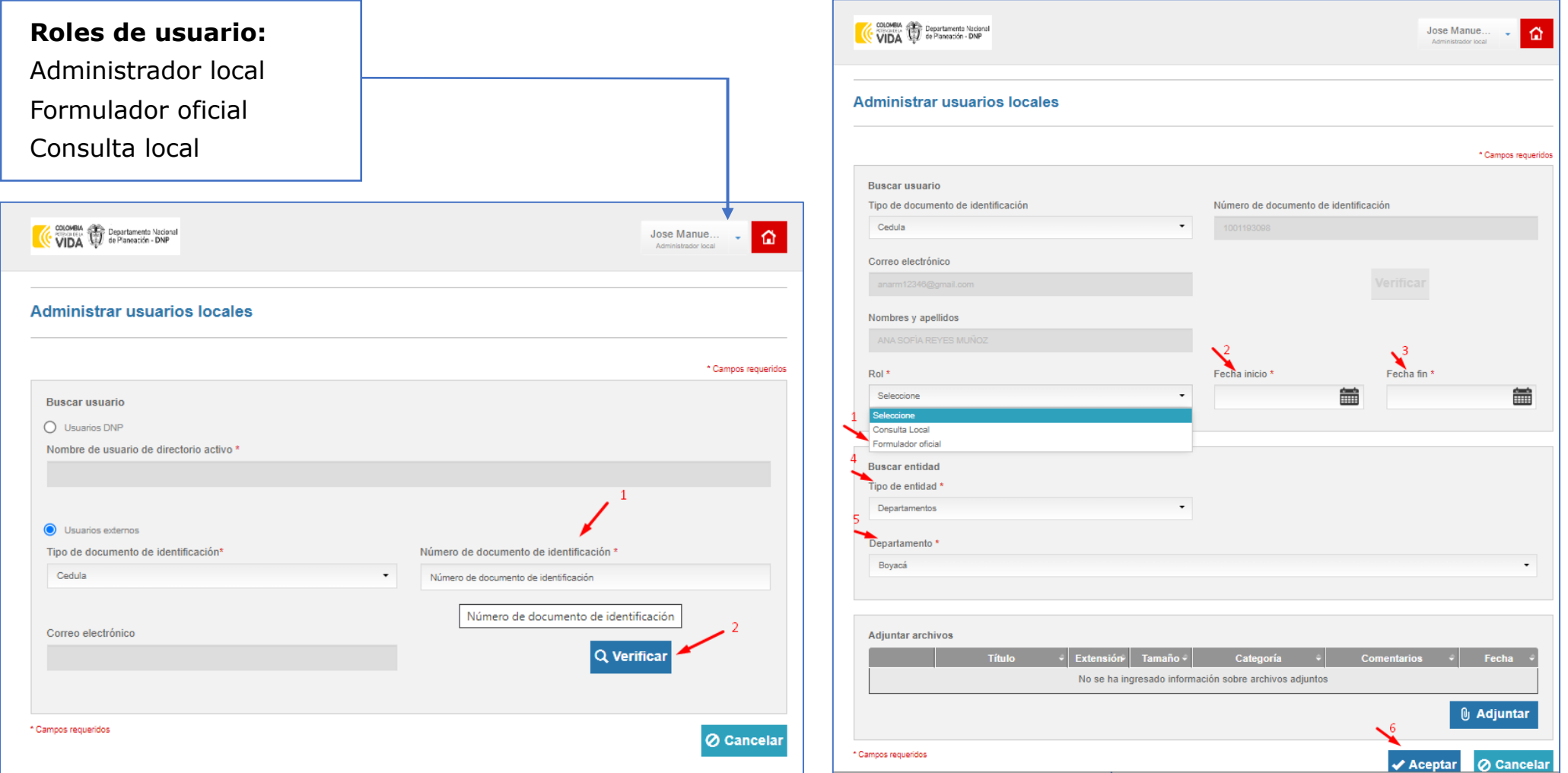

**www.dnp.gov.co**

# **Registro de proyectos**

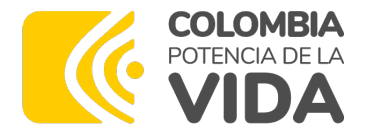

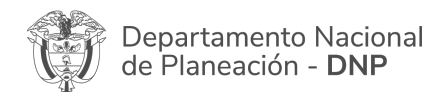

En viabilidad

Registrado actualizado

#### **Página de inicio de la MGA Web**

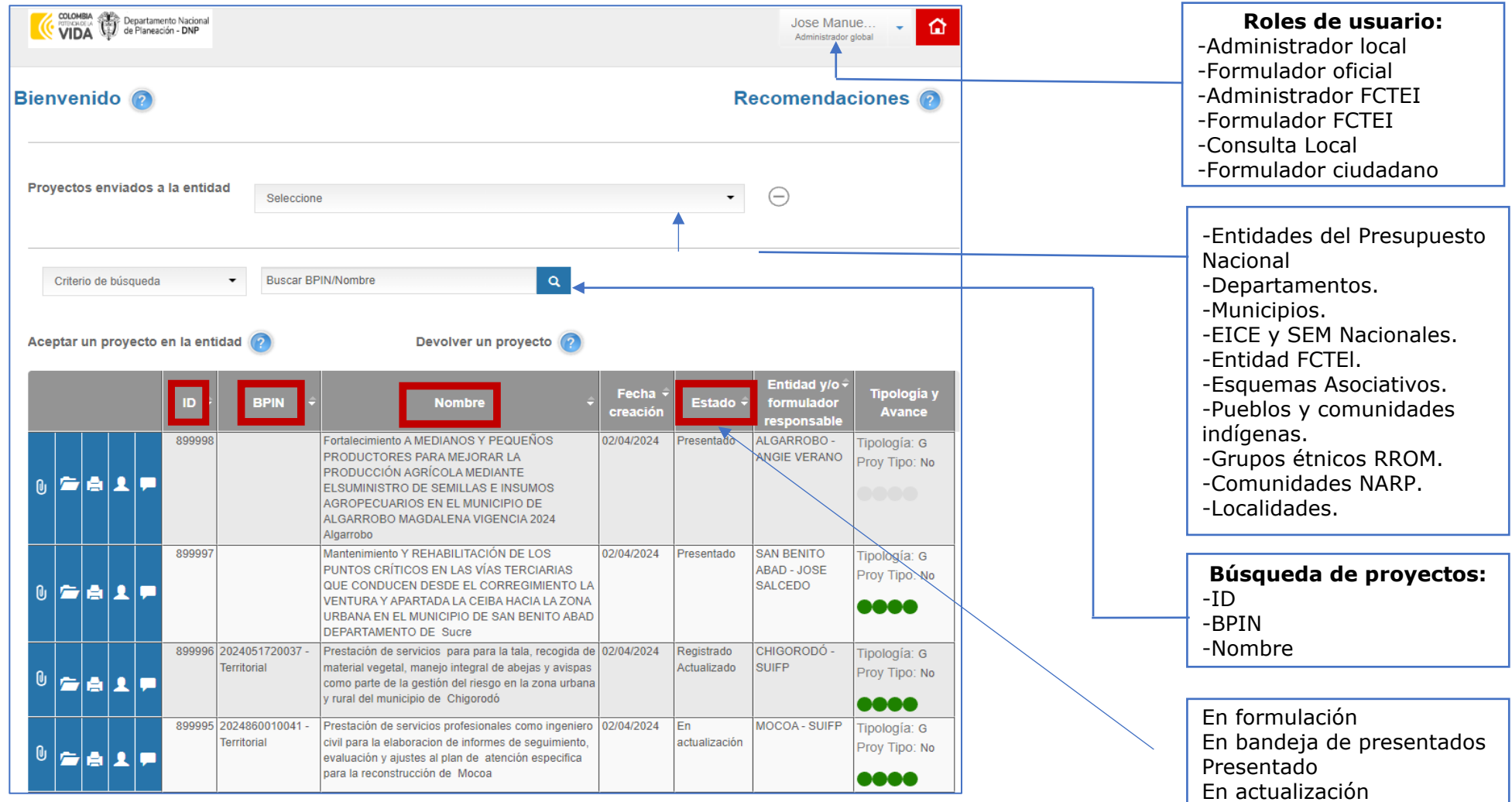

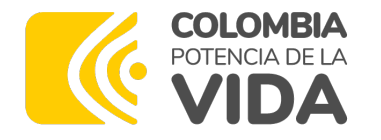

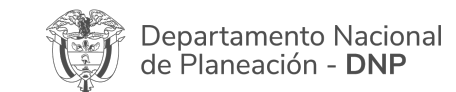

#### **Crear un proyecto**

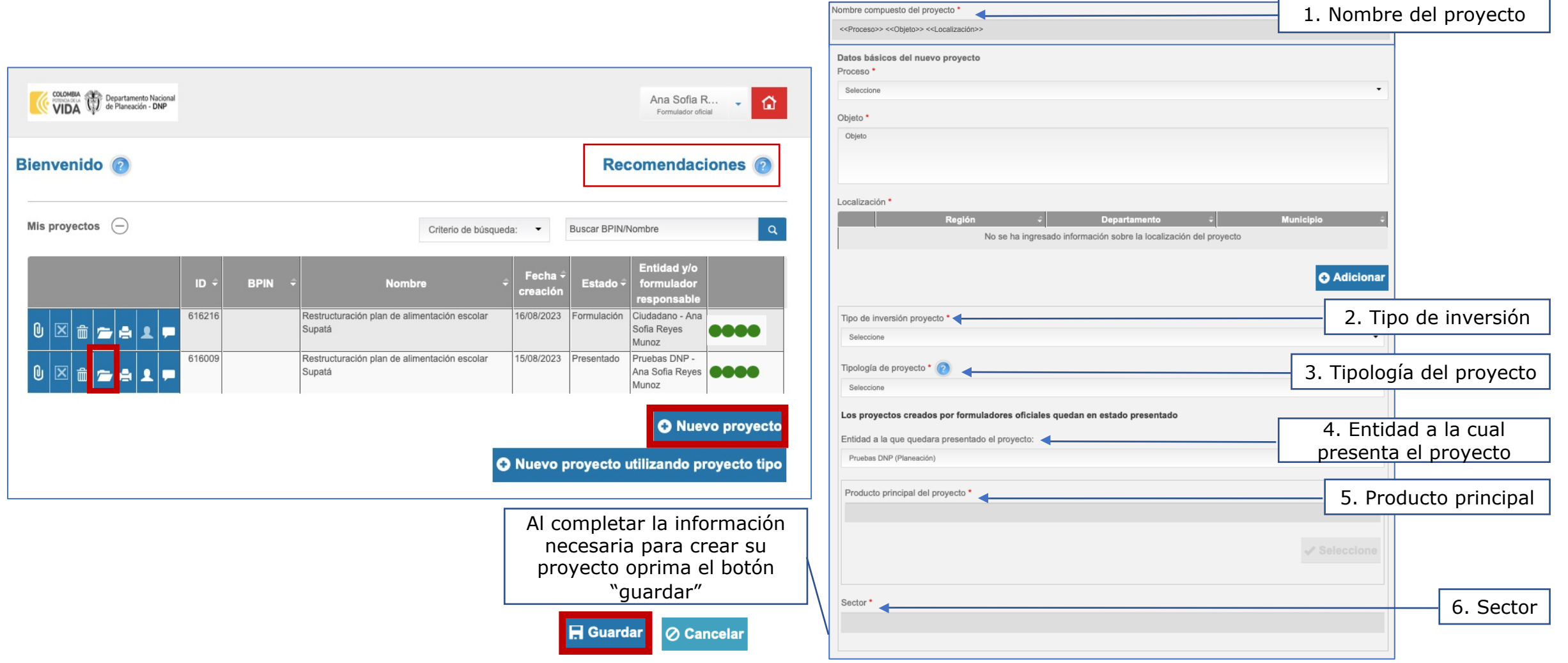

**www.dnp.gov.co**

![](_page_20_Picture_0.jpeg)

![](_page_20_Picture_1.jpeg)

#### **Esquema de trabajo**

![](_page_20_Picture_13.jpeg)

![](_page_21_Picture_0.jpeg)

![](_page_21_Picture_1.jpeg)

#### **Cargar archivos soporte**

![](_page_21_Picture_13.jpeg)

![](_page_22_Picture_0.jpeg)

![](_page_22_Picture_1.jpeg)

#### **Descargar archivos soporte**

![](_page_22_Figure_3.jpeg)

Seleccionar los archivos que desea descargar y dar *click* en "aceptar".

![](_page_23_Picture_0.jpeg)

![](_page_23_Picture_1.jpeg)

#### **Nuevo proyecto utilizando proyecto tipo**

![](_page_23_Picture_29.jpeg)

# **Administración de proyectos**

![](_page_25_Picture_0.jpeg)

![](_page_25_Picture_1.jpeg)

#### **Aceptar y devolver proyectos**

![](_page_25_Figure_3.jpeg)

## **Nueva publicación**

Plan Nacional de Desarrollo -PND

![](_page_27_Picture_0.jpeg)

![](_page_27_Picture_1.jpeg)

#### Contribución al Plan Nacional de Desarrollo - PND

![](_page_27_Picture_41.jpeg)

**www.dnp.gov.co**

# **Ayudas**

![](_page_29_Picture_0.jpeg)

![](_page_29_Picture_1.jpeg)

#### **Glosario**

![](_page_29_Picture_24.jpeg)

![](_page_30_Picture_0.jpeg)

### Página de ayud

![](_page_30_Picture_14.jpeg)

![](_page_31_Picture_0.jpeg)

![](_page_31_Picture_1.jpeg)

### **Soporte técnico**

**Nación y territorio:** soportepiip@dnp.gov.co **Regalías:** infosgr@dnp.gov.co **Horario de Atención:** Lunes a viernes 8:00 a.m. a 4:00 p.m. jornada continua

### **Mantenimiento**

Se informa con mensajes en la página de inicio Se reinicia a las 6am, 1pm y 6pm Se borran proyectos incompletos cada 4 meses, sin BPIN

# **Logros**

![](_page_33_Picture_0.jpeg)

![](_page_33_Picture_1.jpeg)

#### **Clientes directos**

#### -Inició enero 2017, con un Servicio 7 días \* 24 horas, en Azure, para registrar proyectos y carga de archivos

-**Soportes:** se tienen almacenados más de **4 TB** de archivos soporte -**Usuarios:** que ingresan diariamente: **de 1.900 al 2.000**

#### **Proyectos registrados**

Todos los sectores. **448,483**

Proyectos gestionados hacia:

-SUIFP Territorio: **34.3634**

-SUIFP SGR: **38.274**

-SUIFP PGN: **2,630**

-PIIP PGN: **584**

#### **Usuarios:**

- -Registrados como ciudadanos: **150.505**
- -Administradores locales activos. **1,186**
- -Formuladores oficiales de entidades nacionales departamentales, municipales, EICE's nacionales, Comunidades étnicas, esquemas asociatvos **5444**
- -Formuladores oficiales de CTEI, activos. **73**
- -Entidades del orden nacional **314** de **31 sectores**
- -Departamentos (Incluido Bogotá D.C.) **33**
- -Municipios **1.122**
- -Localidades **2**.
- -Pueblos y comunidades indígenas **344.**
- -Comunidades NARP **237**.
- -Grupos étnicos RROM **10**.
- -Empresas Industriales y Comerciales del Estado (EICE Nación) **28**
- -Esquemas asociativos territoriales **38**.
- -Entidades FCTEI **339**.

![](_page_34_Picture_0.jpeg)

## Podrá ingresar a la charla di **Subdirección de banco de p proyectos de Inversión del Departamento Nacional d** sobre el tema "Generalidades través del siguiente e

https://youtu.be/4qZTS

![](_page_35_Picture_0.jpeg)